#### **สารบาญ**

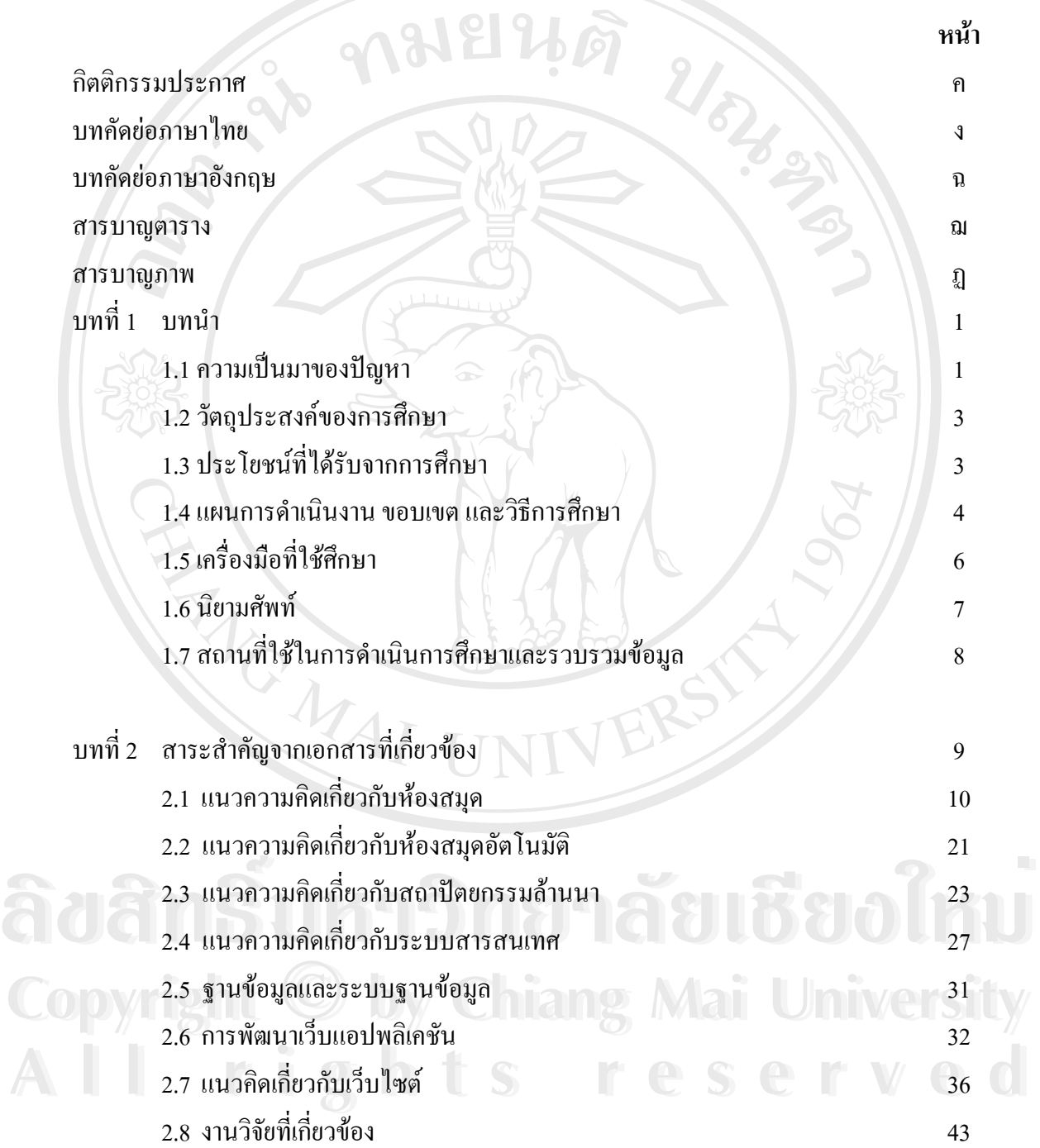

ช

# **สารบาญ (ตอ)**

ซ

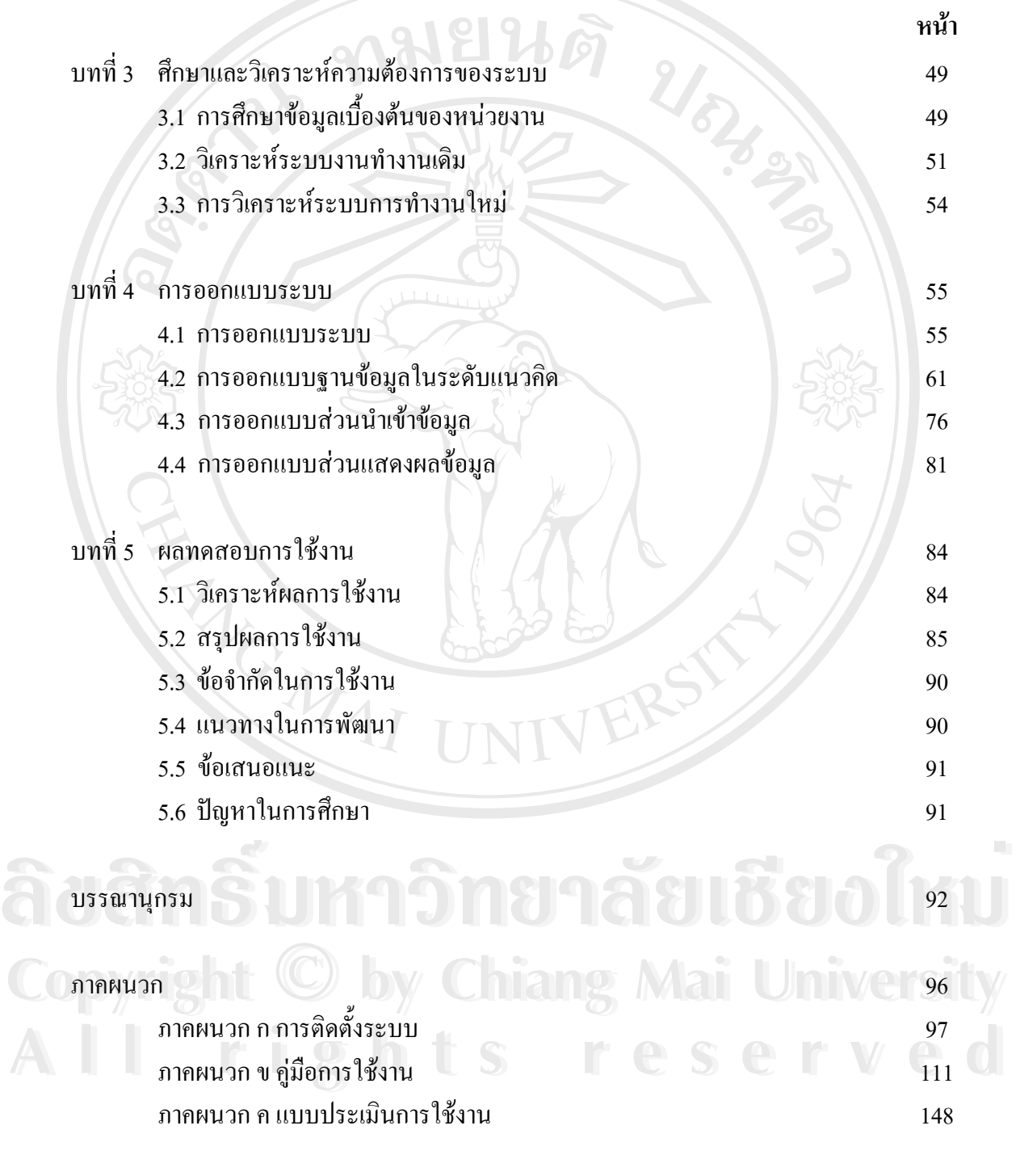

ประวัติผูเขียน 150

#### **สารบาญตาราง**

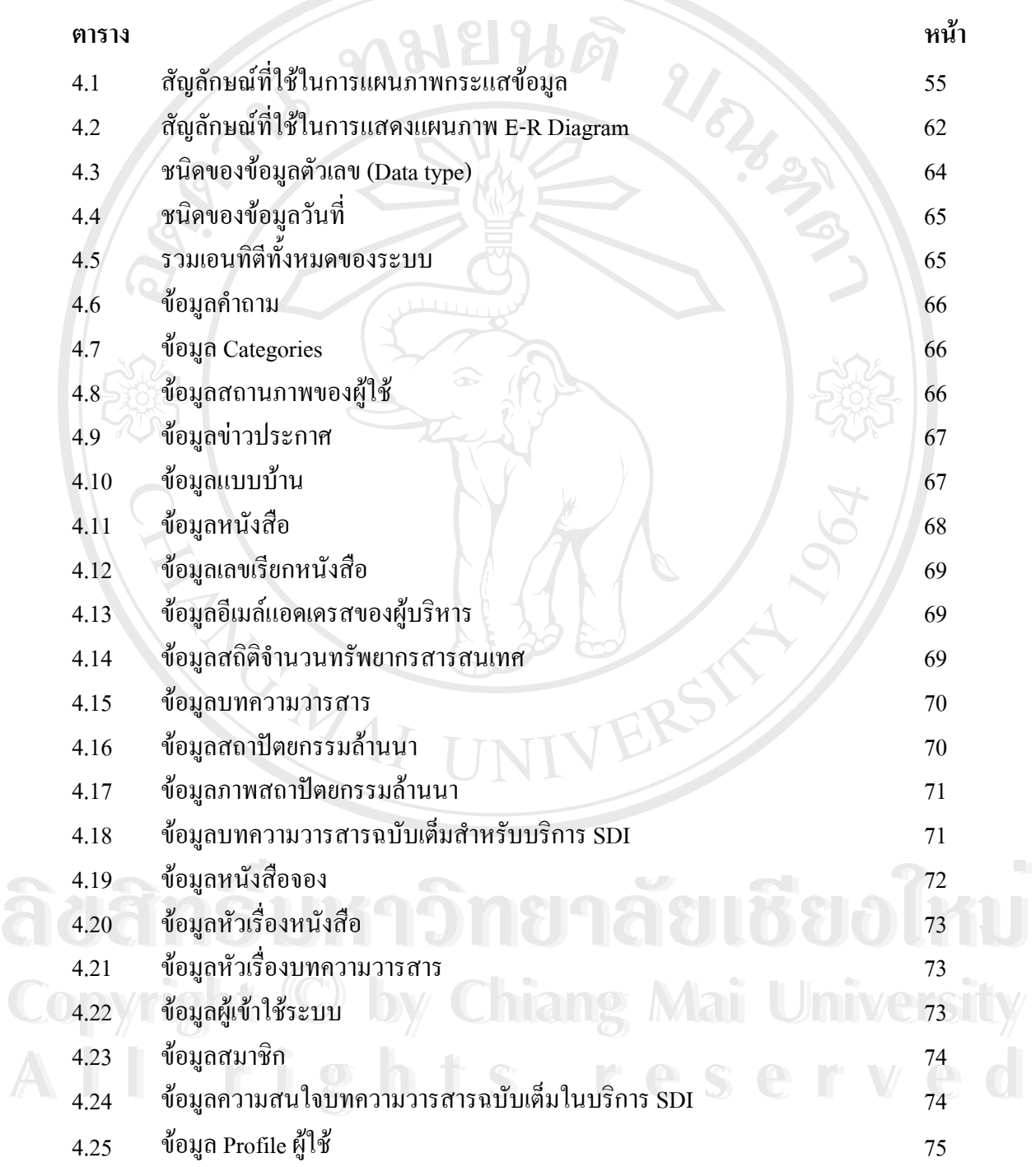

#### **สารบาญตาราง (ตอ)**

**ตาราง หนา**

5.1 แสดงค่าเฉลี่ย ส่วนเบี่ยงเบนมาตรฐานและความคิดเห็นเกี่ยวกับการใช้งาน ี่ ระบบสารสนเทศสําหรับงานบริการของหองสมุดและศูนยสถาปตยกรรมลานนา คณะสถาปัตยกรรมศาสตร์ มหาวิทยาลัยเชียงใหม่ 86

**ÅÔ¢ÊÔ·¸ÔìÁËÒÇÔ·ÂÒÅÑÂàªÕ§ãËÁè ÅÔ¢ÊÔ·¸ÔìÁËÒÇÔ·ÂÒÅÑÂàªÕ§ãËÁè Copyright by Chiang Mai University Copyright by Chiang Mai University All rights reserved All rights reserved**

REACTES / REACTES

### **สารบาญภาพ**

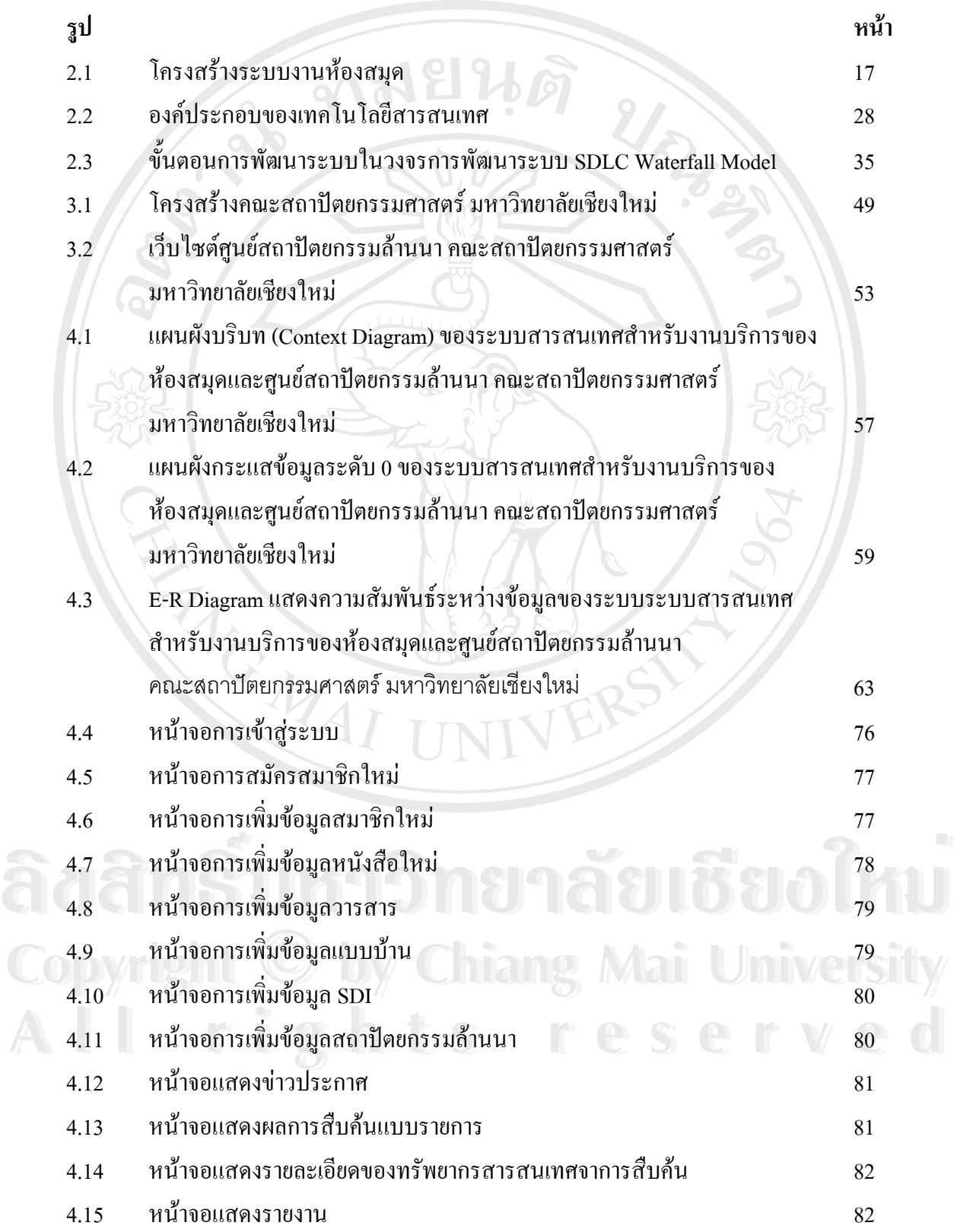

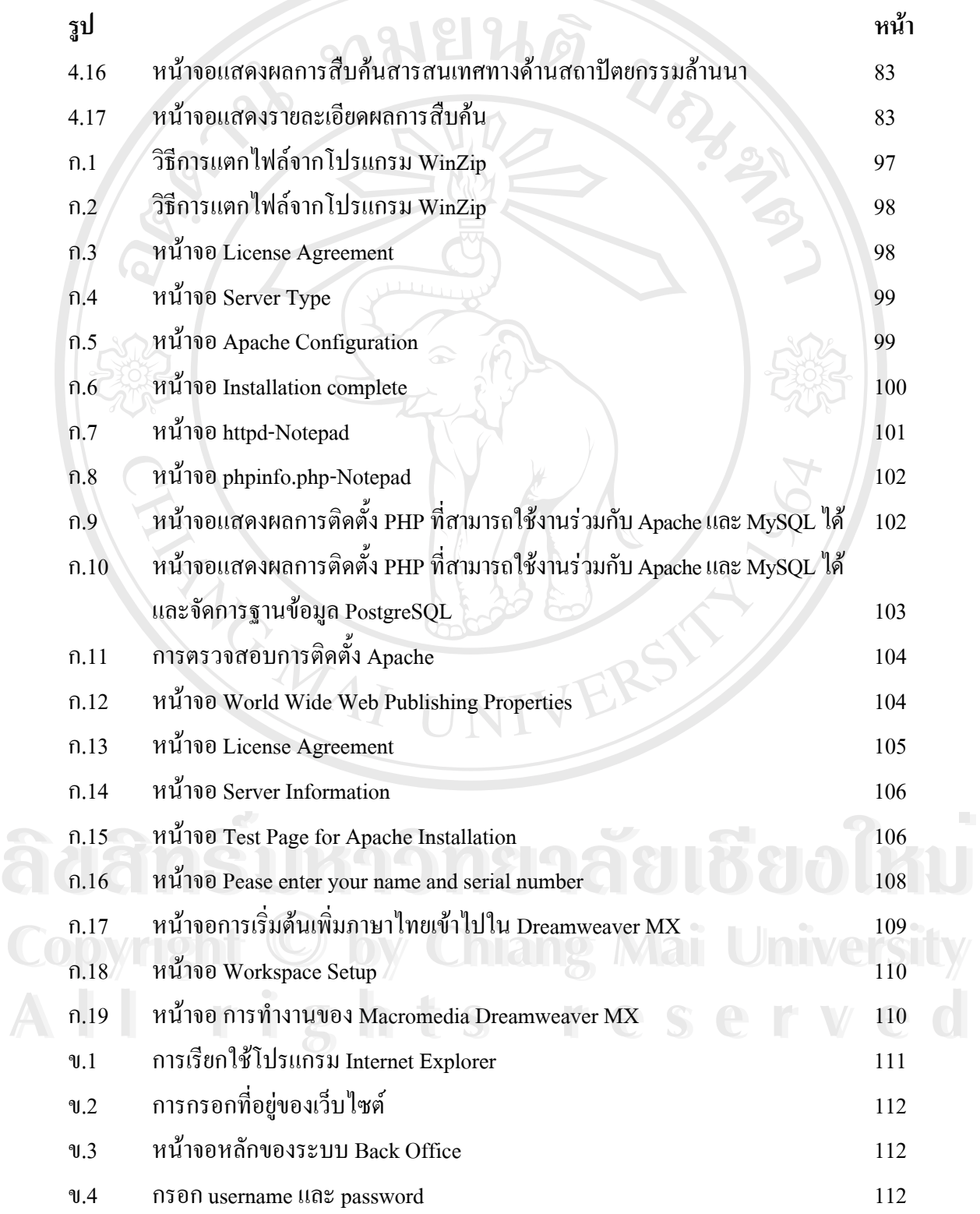

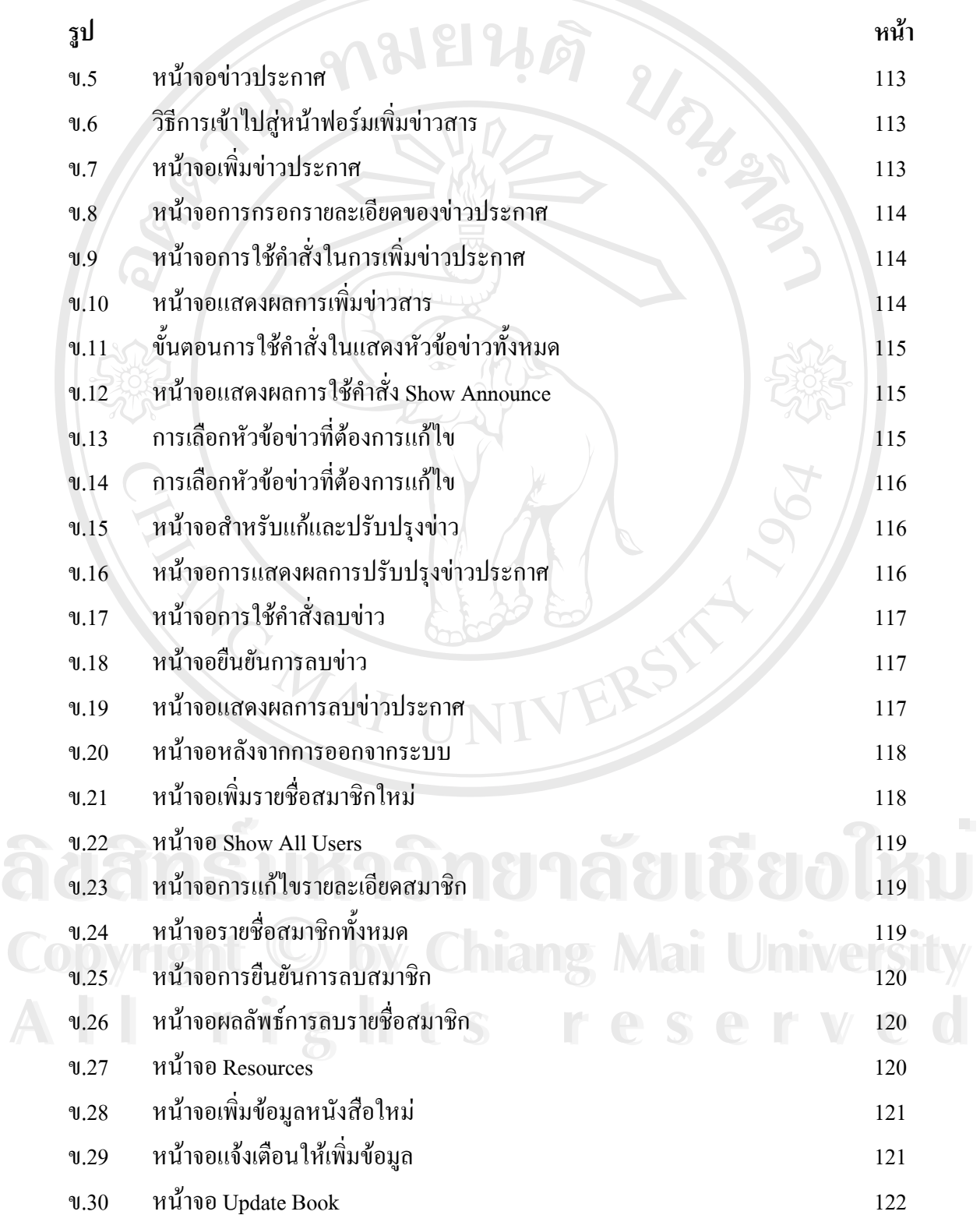

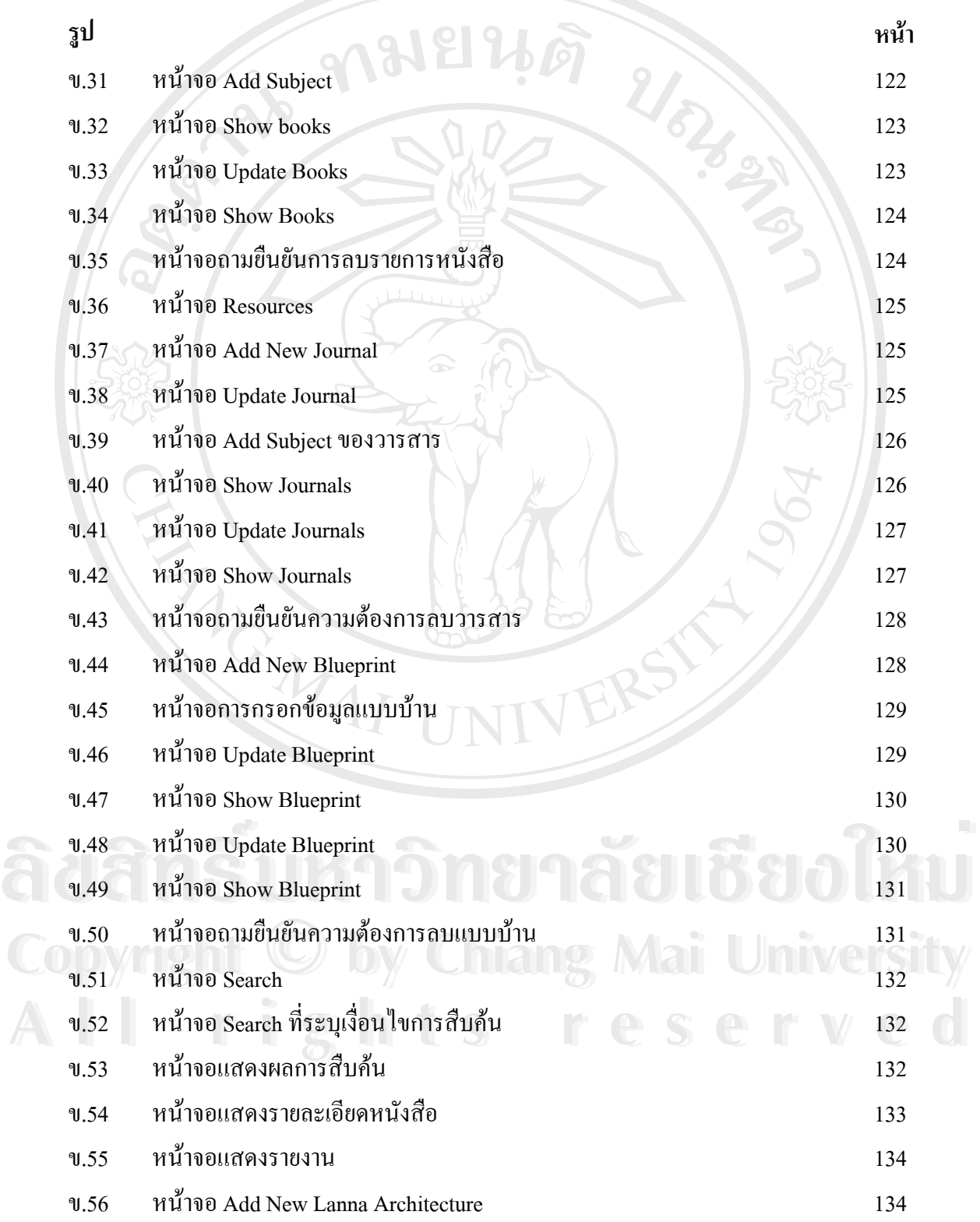

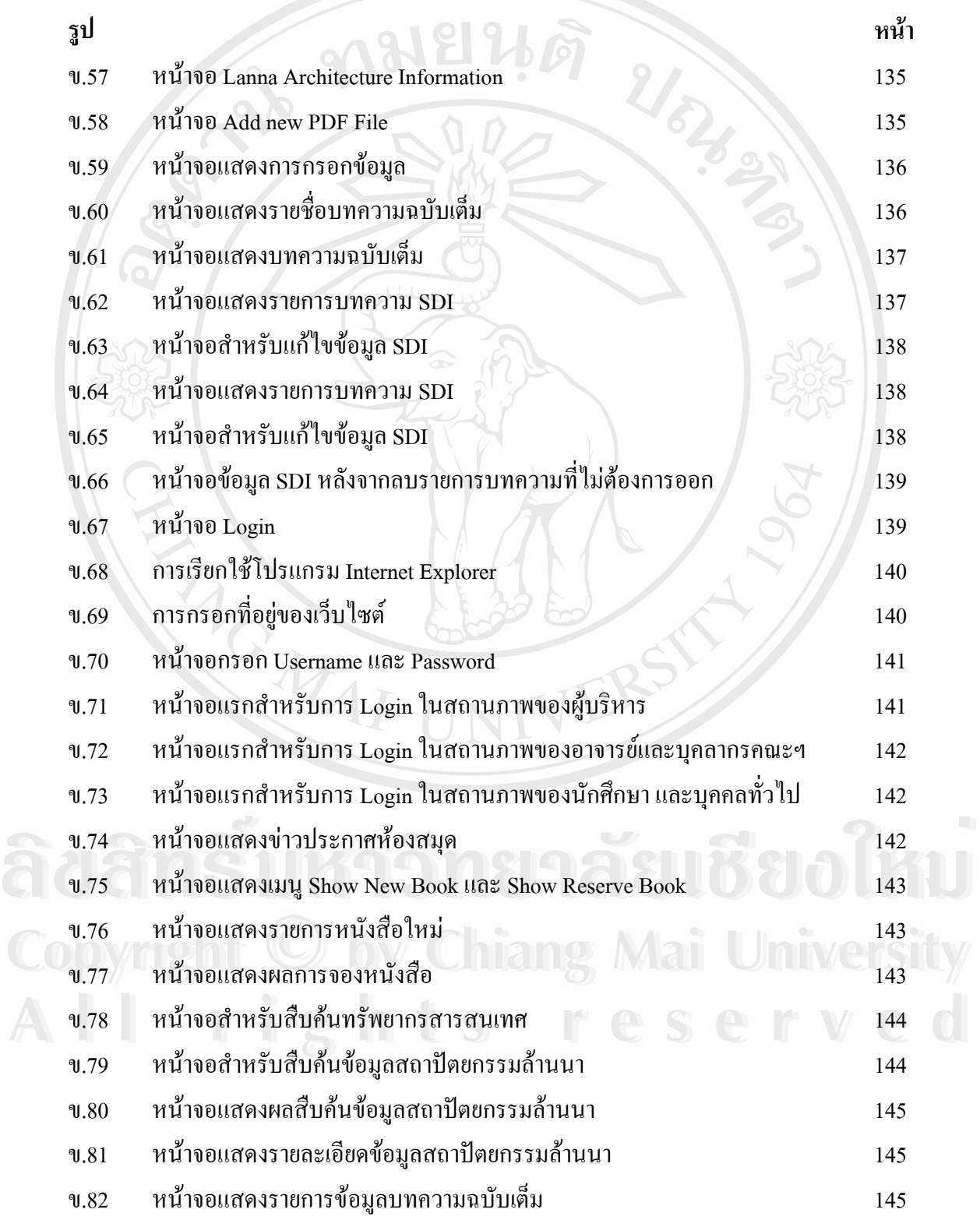

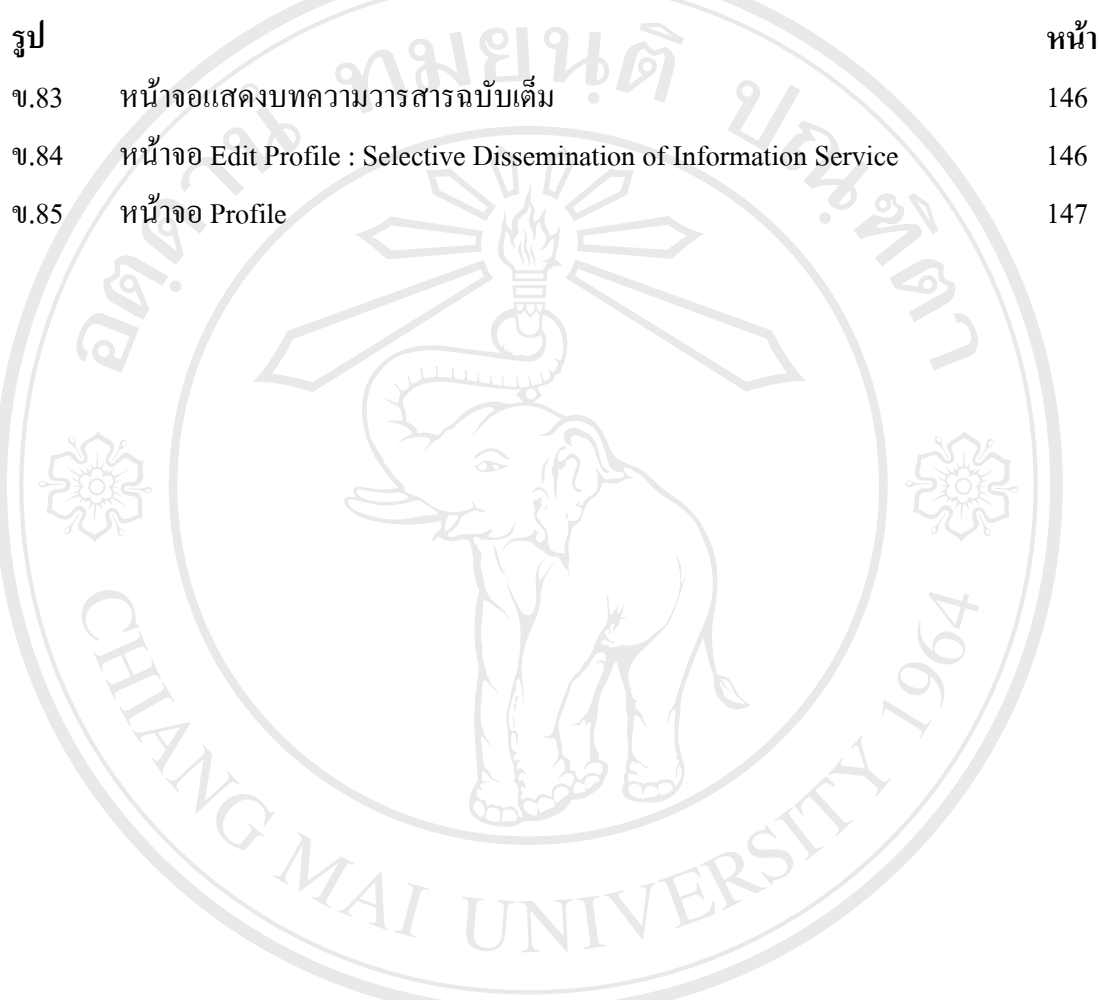

**ÅÔ¢ÊÔ·¸ÔìÁËÒÇÔ·ÂÒÅÑÂàªÕ§ãËÁè ÅÔ¢ÊÔ·¸ÔìÁËÒÇÔ·ÂÒÅÑÂàªÕ§ãËÁè Copyright by Chiang Mai University Copyright by Chiang Mai University All rights reserved All rights reserved**